## FUNCȚIONALITĂȚI ALE PLATFORMEI **BRD ANYMA - FX**

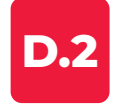

## **CUM POT VIZUALIZA UN GRAFIC PENTRU O PERECHE VALUTARĂ?**

Apasă simbolul grafic de deasupra perechii valutare pe care dorești să o vizualizezi.

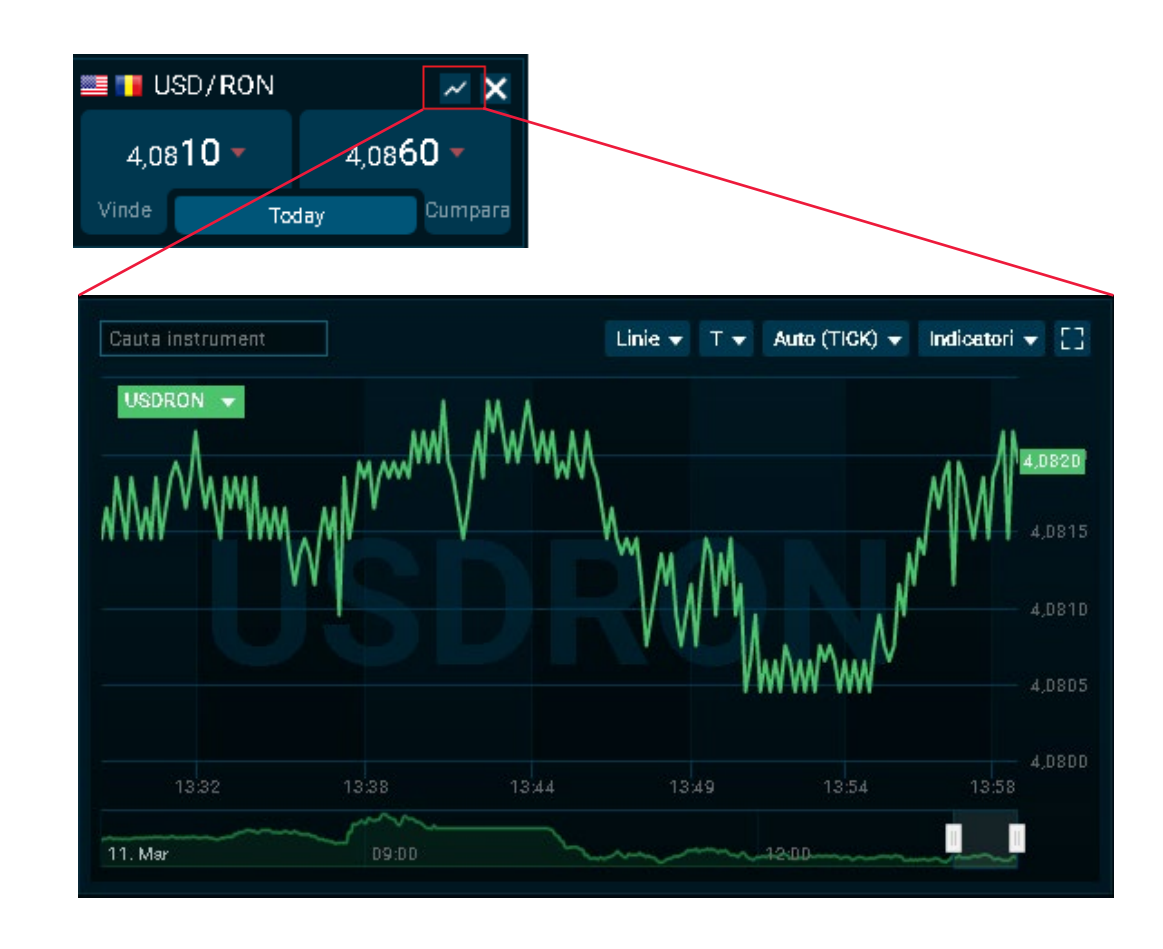